# **LIGA DOS CAMPEÕES** RODADA Mais um dia do luso

#### **Em dia de estreia de Lucas Silva, CR7 decide o jogo para o Real Madrid**

Cecílio Angelico, com agências cecilio.angelico@redebahia.com.br

Cristiano Ronaldo viveu um período complicado. Sem marcar gols há um mês, o jogador se envolveu em polêmica ao comemorar o seu aniversário, no último dia 7, nomesmodia em que oReal foi goleado pelo rival Atlético po 4x0. Mas craque que é craque

sempre aparece nos momentos decisivos. E CR7 foi protagonista na vitória seu time por 2x0 sobre o Schalke 04, ontem, na Alemanha, pelas oita-vas da Liga dos Campeões.

O português marcou um gol e deu uma assistência para o gol de Marcelo. O volante Lucas Silva, ex-Cruzeiro, foi titular pela primeira vez e atuou os 90 minutos. O triunfo deixou o Real perto da vaga nas quartas. A volta será dia 10 de março, em Madri, e os meren-

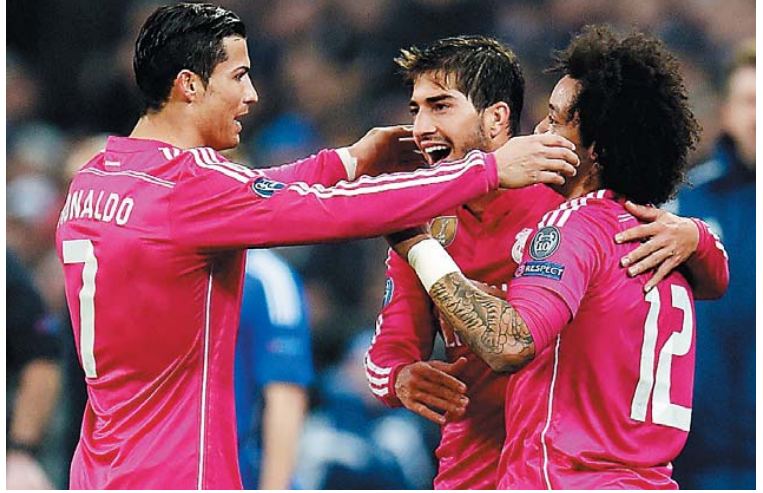

**Ronaldo comemora o segundo gol do Real Madrid contra o Schalke com os brasileiros Lucas Silva e Marcelo**

gues podem perder por até um gol de diferença. O time espanhol teve total controle da partida na Alemanha. Ronaldo não demorou para aparecer. Aos 25, abriu o placar após Carvajal cruzar da direita.O português se antecipou ao goleiroWellenreuther e fez de cabeça. Foi o sexto dele na Liga. Já no segundo gol do time deMadri, CR7 fez belajogada, driblou dois adversários e tocou para o lateral-esquer-do Marcelo chutar, de direita, e marcar um golaço.

**EMPATE** No outro jogo da rodada, também teve gol de brasileiro. O lateral-direito Danilo foi o autor do empate do Porto contra o Basel, na Suíça. González haviaaberto o placar para os suíços antes. A volta também será em 10 de março.

## Justiça francesa investiga ato de racismo de fãs do Chelsea

O Ministério Público de Paris abriu uma investigação sobre a confusão ocorrida no metrô de Paris na terça-feira, que teve motivação racial, na qual um grupo de torcedores do Chelsea foi filmado impedindo um homem negro de embarcar em um trem. O incidente aconteceu pouco antes da partida entre Paris Saint-Germain e Chelsea, pelas oitavas de final da Liga dos Campeões. Depois de empurrarem o homem para longe, impedindo que ele embarcasse, os torcedores gritaram: "Somos racistas, somos racistas, e esse é o modo que nós gostamos". Outra passageira, uma mulher negra, em seguida, se afastou do trem. O Chelsea lamentou o caso, pediu punição aos envolvidos e garantiu que, se algum deles for sócio ou detentor de carnê do clube, poderá ser banido dos jogos. Além disso, a diretoria do clube inglês pediu ajuda aos seus torcedores para identificarem os envolvidos no incidente.

**PREFEITURA MUNICIPAL DE PINDOBACU** AVISO DE PRORROGAÇÃO PREGÃO PRESENCIAL 003/2015. Fica prorrogado o prazo de sessão para o dia 03/03/15 as 09:00h, os interessados poderão obter<br>informações, na sala de licitação dessa prefeitura, com sede na Trav. Brigido Silva, 242,<br>Centro, das 08:00 as 12:00h. outras informações pelo 12/02/15. Mª Charlene Gomes de Freitas. Pregoeira.

#### PREFEITURA MUNICIPAL DE NILO PECANHA

CNPJ N: 13.758.313/0001-55<br>**AVISO DE PREGÃO PRESENCIAL Nº 004/2015<br>O Município de Nilo Peçanha, faz saber que realizará Pregão Presencial nº PP004/2015** L Fornecimento de Gêneros Alimentícios para a Merenda Escolar do Município. Tipo: Menor Preço<br>por Lote. Sessão dia: 03/03/2015, às 09:30h Informações e aquisição do edital, setor de licitações<br>sede da prefeitura. Braz Junior

### **PREFEITURA MUNICIPAL DE IRECÊ<br>PREGÃO PRESENCIAL REGISTRO DE PRECOS n.18/15.**

Objeto: Aquisição de Emulsão Asfáltica RM-1C, com o escopo de suprir às<br>necessidades do Município de Irecê/Ba, de acordo com os quantitativos e demais especificações constantes no edital. Tipo: Menor Preço Global. Sessão: 05/03/15<br>às 09:00h. Informacões das 08:00 as 12:00 através do tel. (74) 3641-3117 ou no Setor de Licitações. Sessão no Setor de Licitações, sito na Praça Teotônio Marques<br>Dourado Filho, nº 01. Centro, Irecê.18/02/2015, Maísa Neto de Oliveira/Pregoeira.

## PREFEITURA MUNICIPAL DE SOBRADINHO

Niso de Licitação: PA (MISOS DE LICITAÇÃO)<br>
2019: AVISOS DE LICITAÇÃO<br>
2019: Compositor de Alimentare de Antigota de Antiga (MISOS DE LICITAÇÃO)<br>
2019: Compositor de Antiga de Antiga (MISOS DE ANTIGACION)<br>
2019: A Antiga d de Licitação: ......<br>በ9h<sup>-</sup> Aviso de Lichteraci: PA: 045/2015; PP: SRP 028/2015, Jugarnento: 06/03/2015, às<br>09/h.00min. Objeto: Aquisição de Material de limpeza para suprir as necessidades das Secretarias<br>06/h.00min. Objeto: Aquisição de Material de ......<br>በ9h<sup>-</sup> ......<br>በ9h<sup>-</sup> ......<br>በ9h<sup>-</sup>

SINDICATO DOS AGENTES COMUNITÁRIOS DE SAÚDE E COMBATE ÀS<br>ENDEMIAS - REGIÃO NORDESTE I VALE SÃO FRANCISCO

O Sindicato dos Agentes CONTRIBUICÃO SINDICAL ANO 2015<br>20 Sindicato dos Agentes Comunitatios de Saide e Combate às Endemias - Região Nordeste I Vale<br>20 São Francisco, pessoa jurídica de direito privado inscrita no CNP Jeão Centro, Ribeira do Pombalfón, CEP: 48.400.000, em conformidade com o que dispose o art. 692, em comunicar as prefeituras municipais de Abaré, Adustina, Hendous, Charles (16, 2014), Comunicar electrical de Abaré, Adustina, dos empregados contribuintes, indicando a função de cada um, remuneração base para cálculo e<br>valor descontado/recolhido, nos termos do parágrafo 2" do art. 563 da CLT o ca portaria No 3.233<br>de 29/12/1983 do Ministério do T

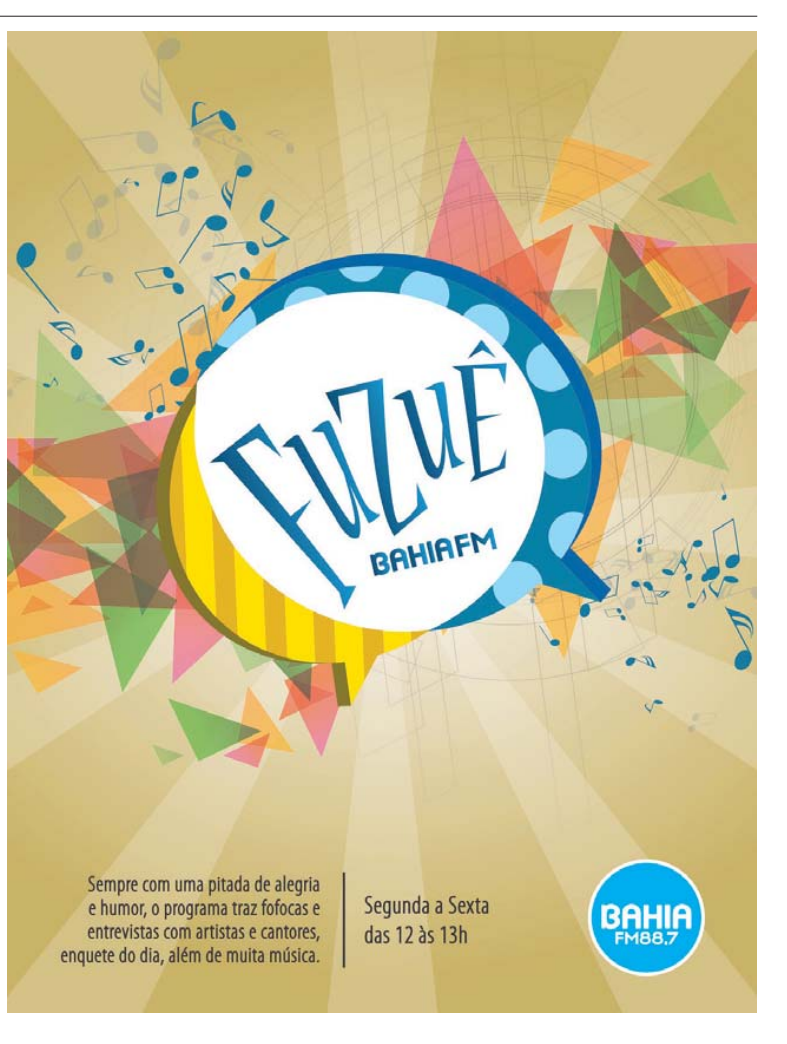